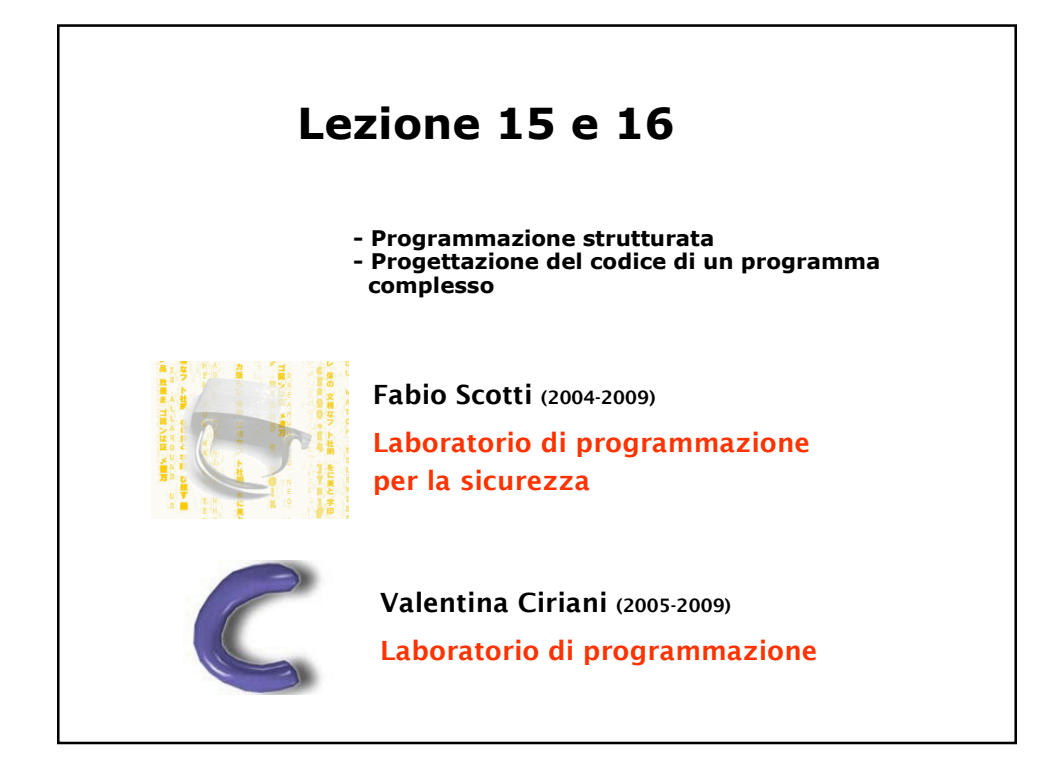

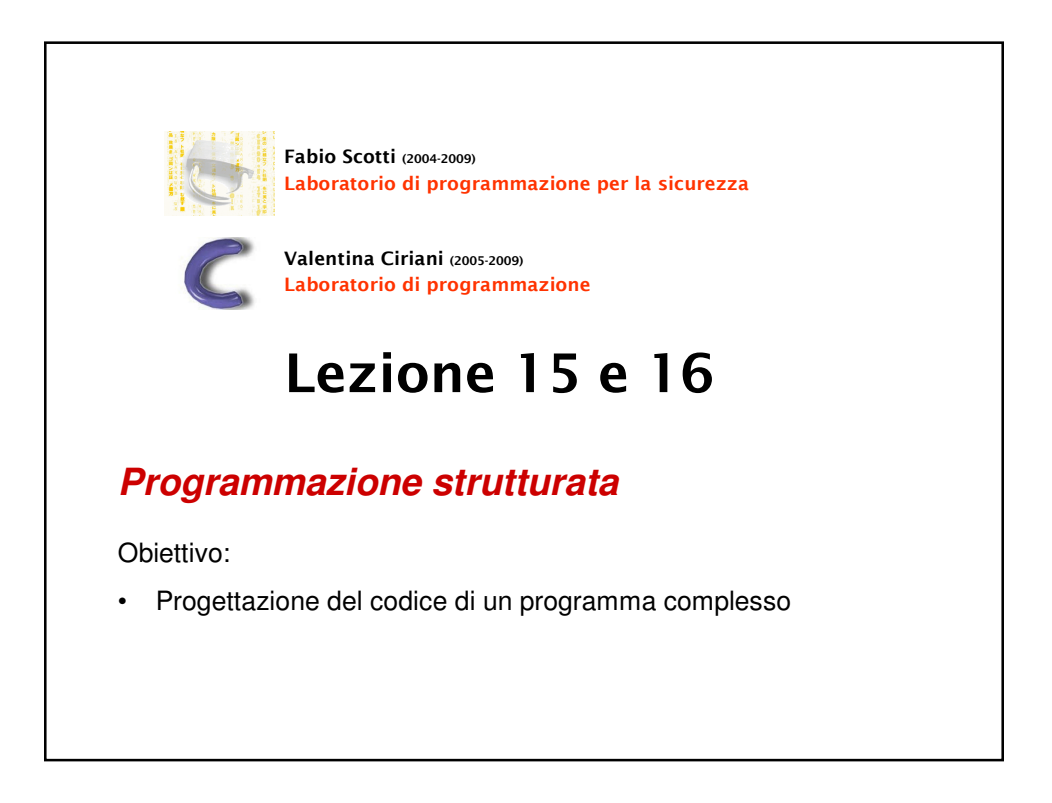

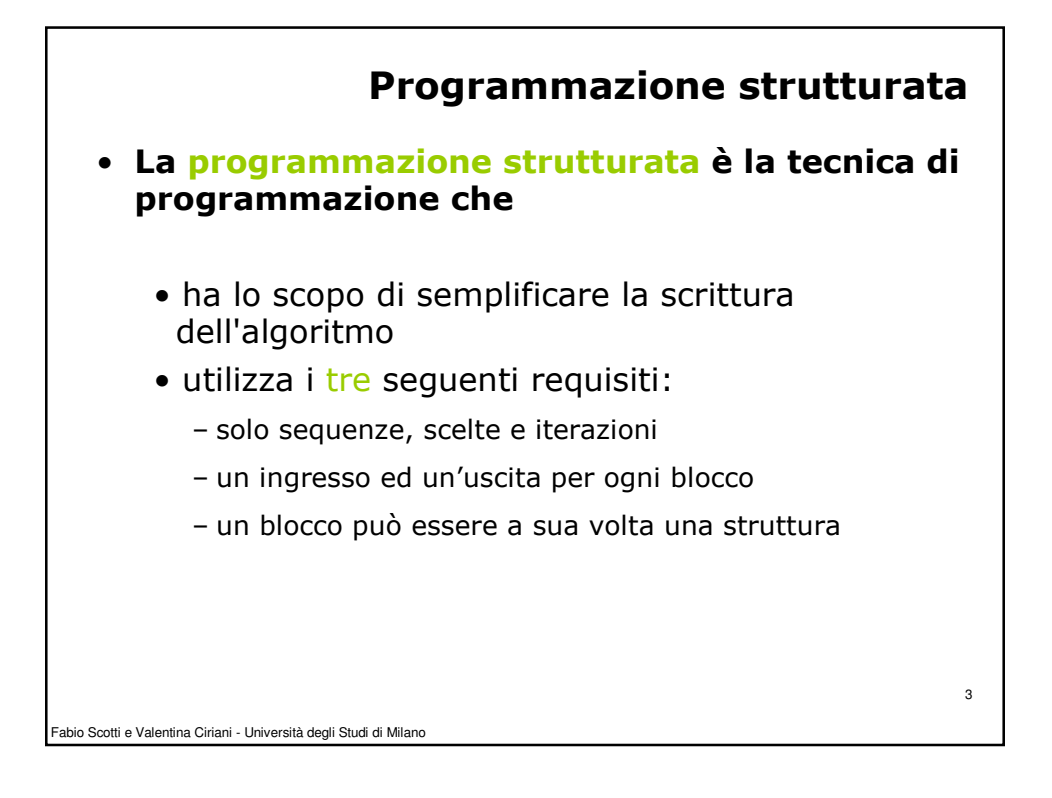

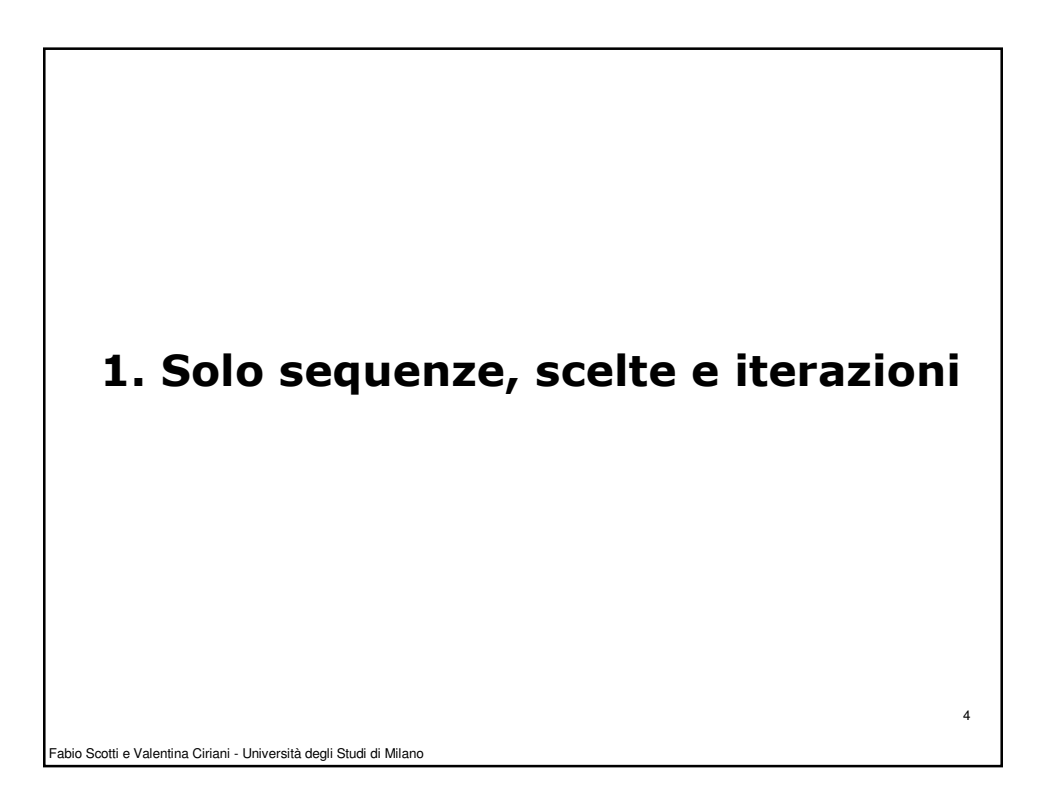

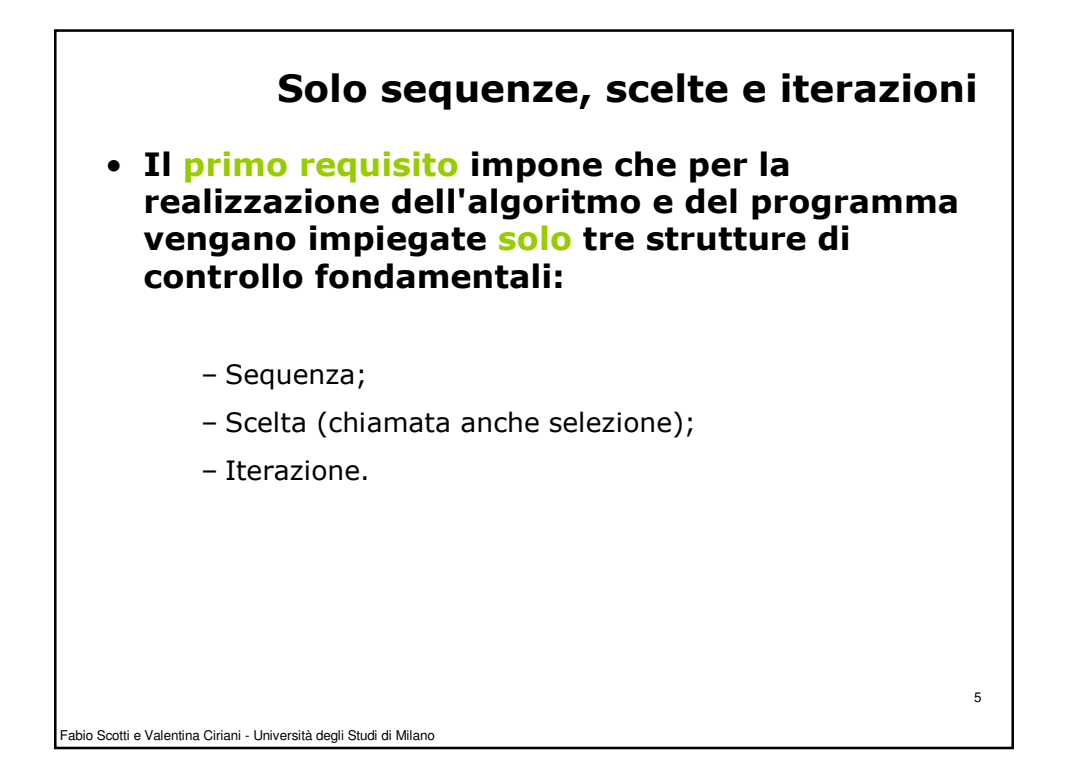

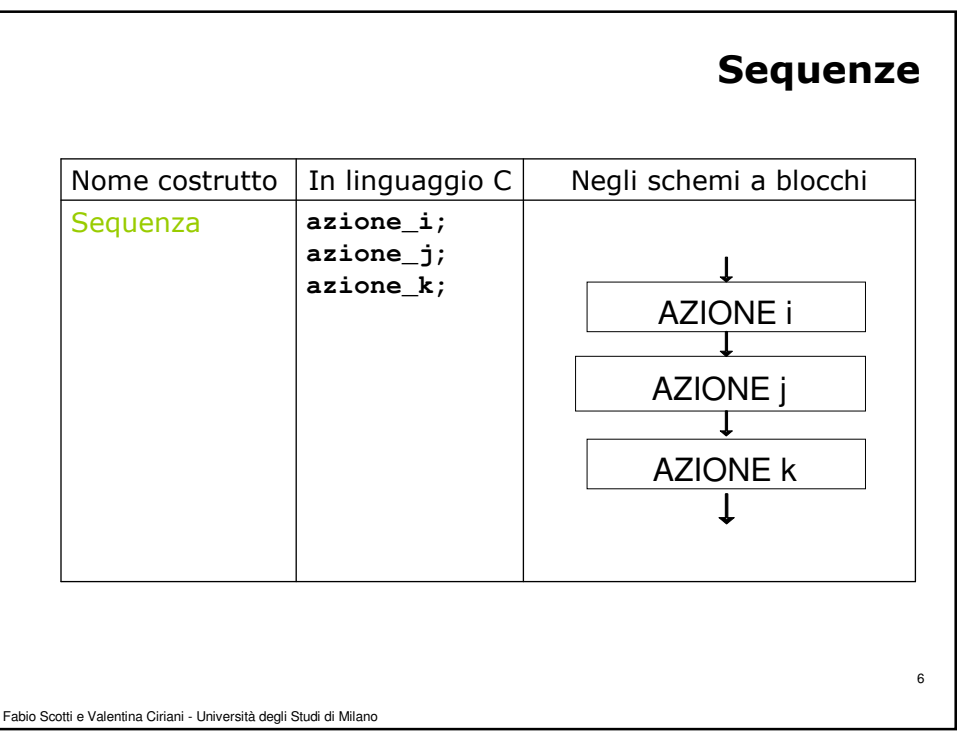

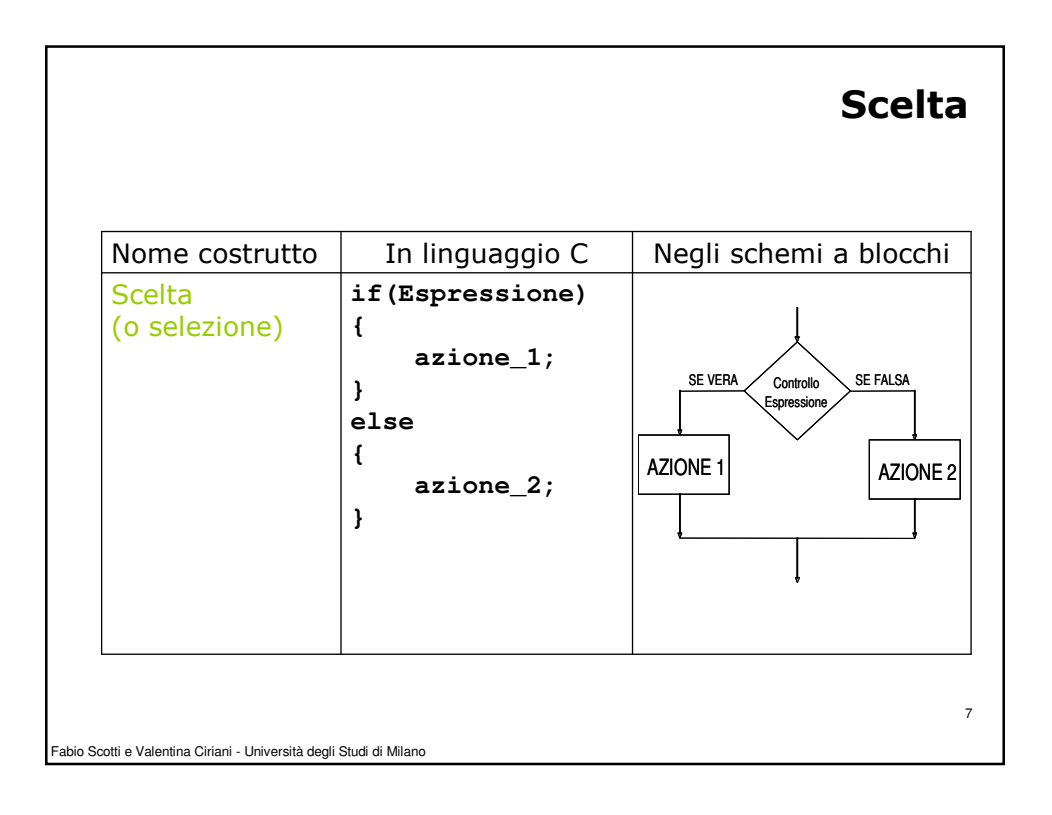

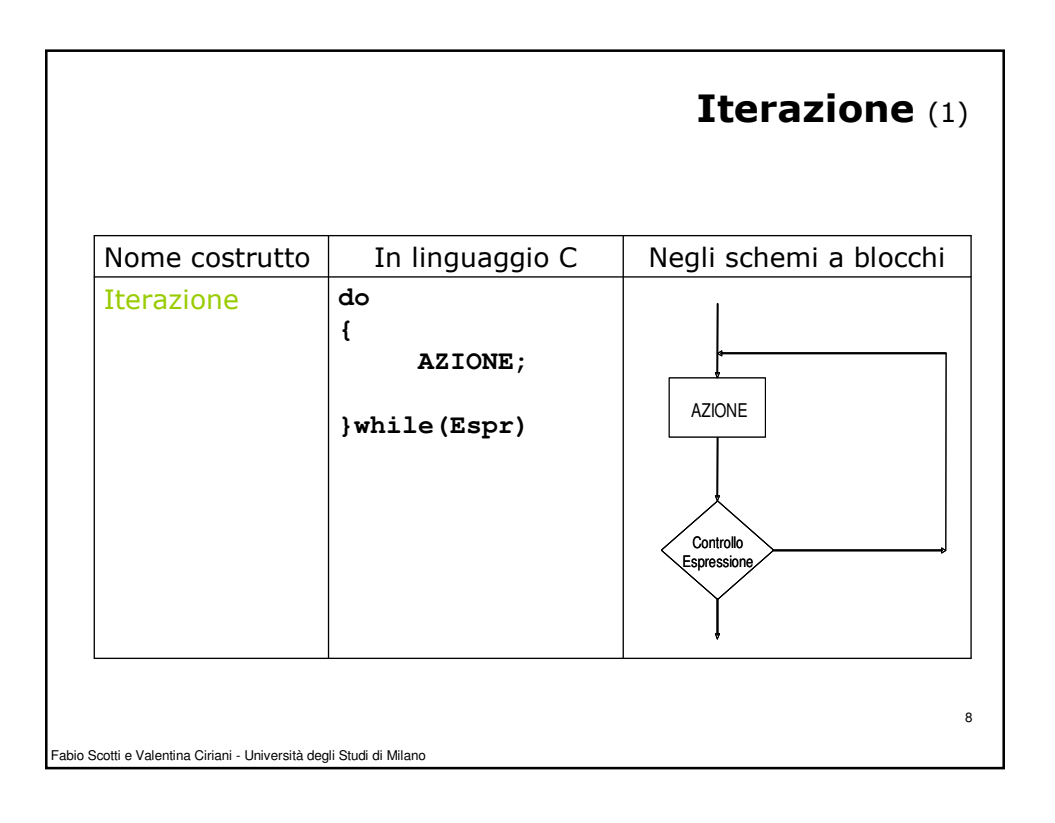

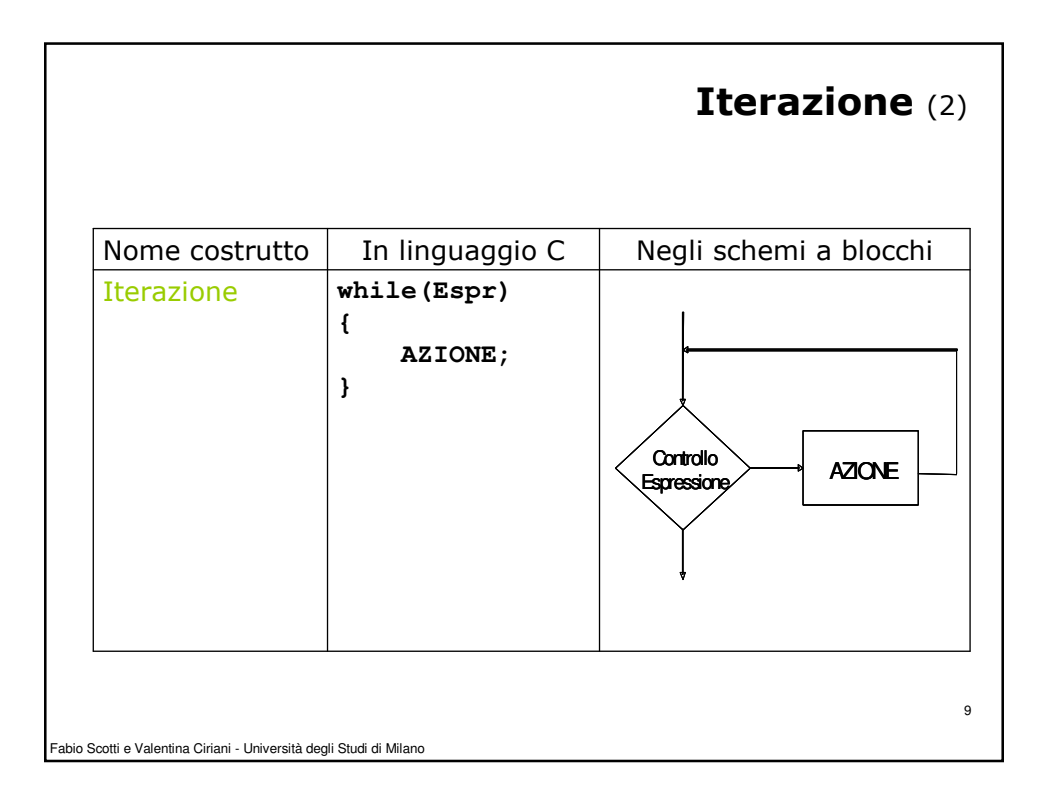

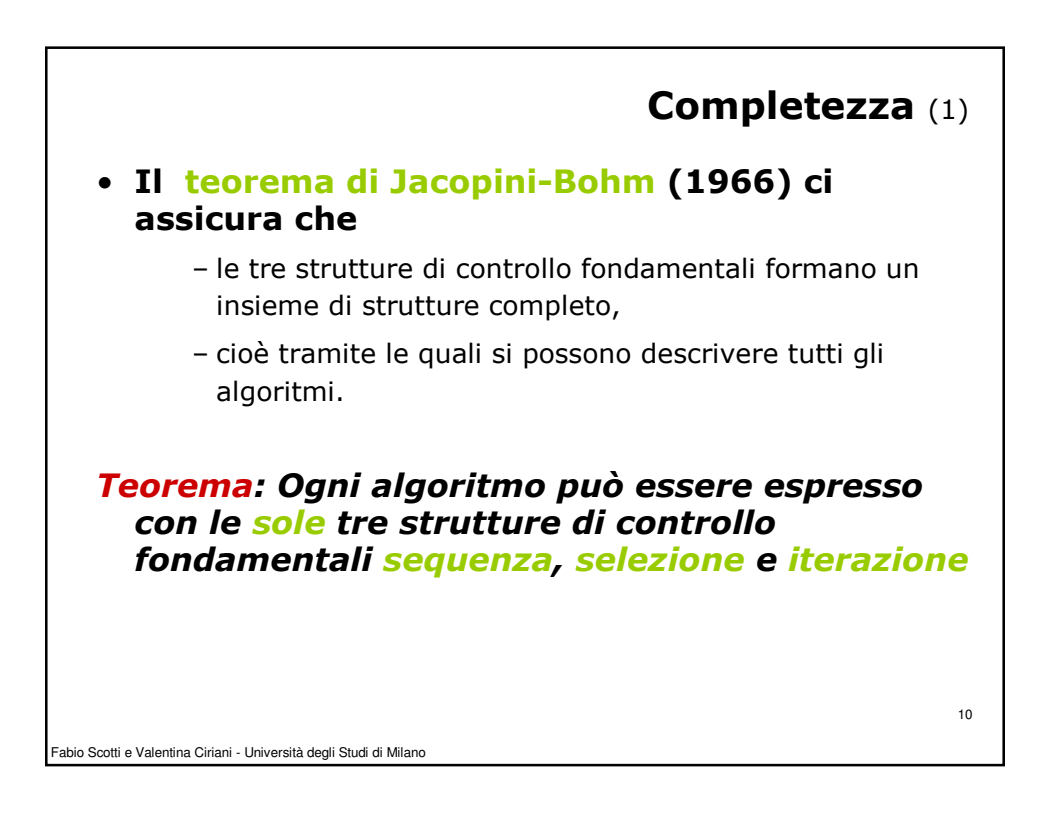

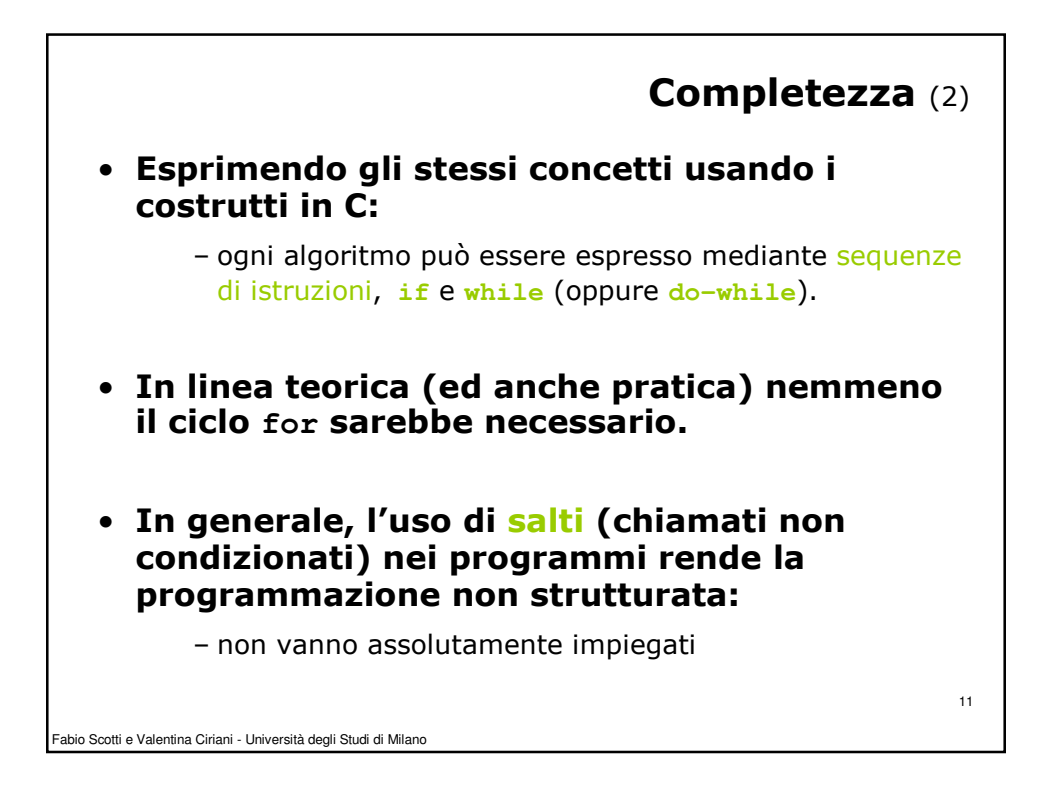

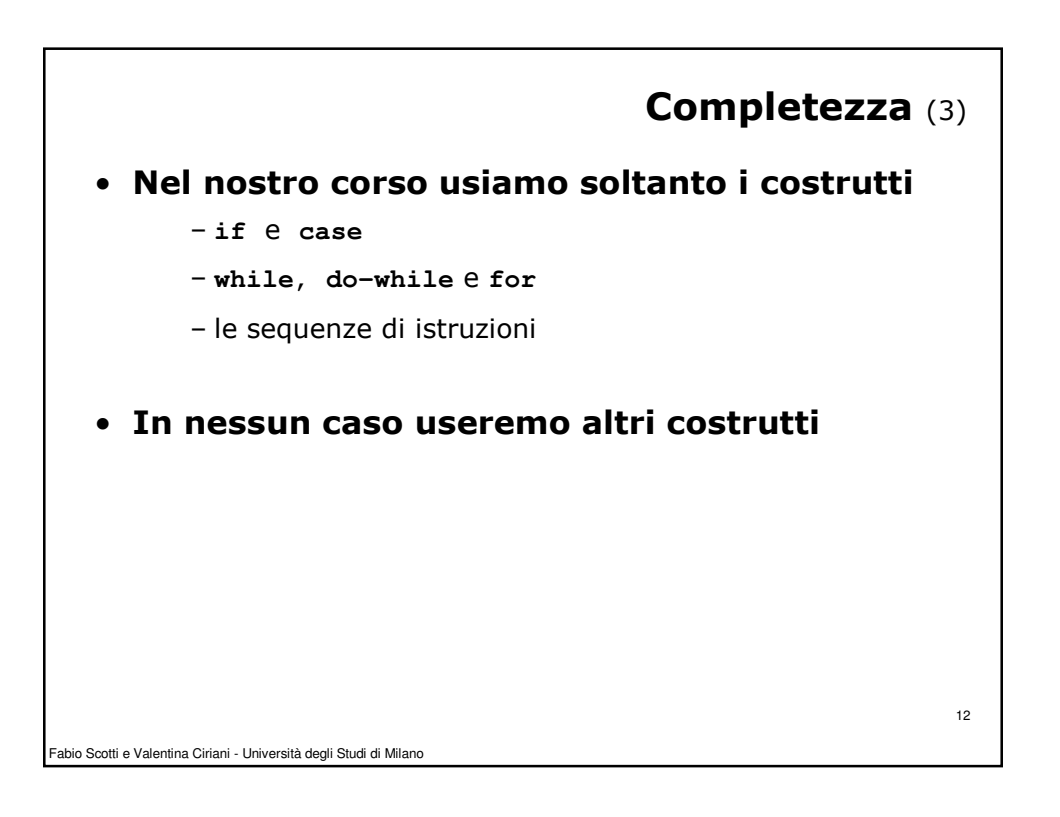

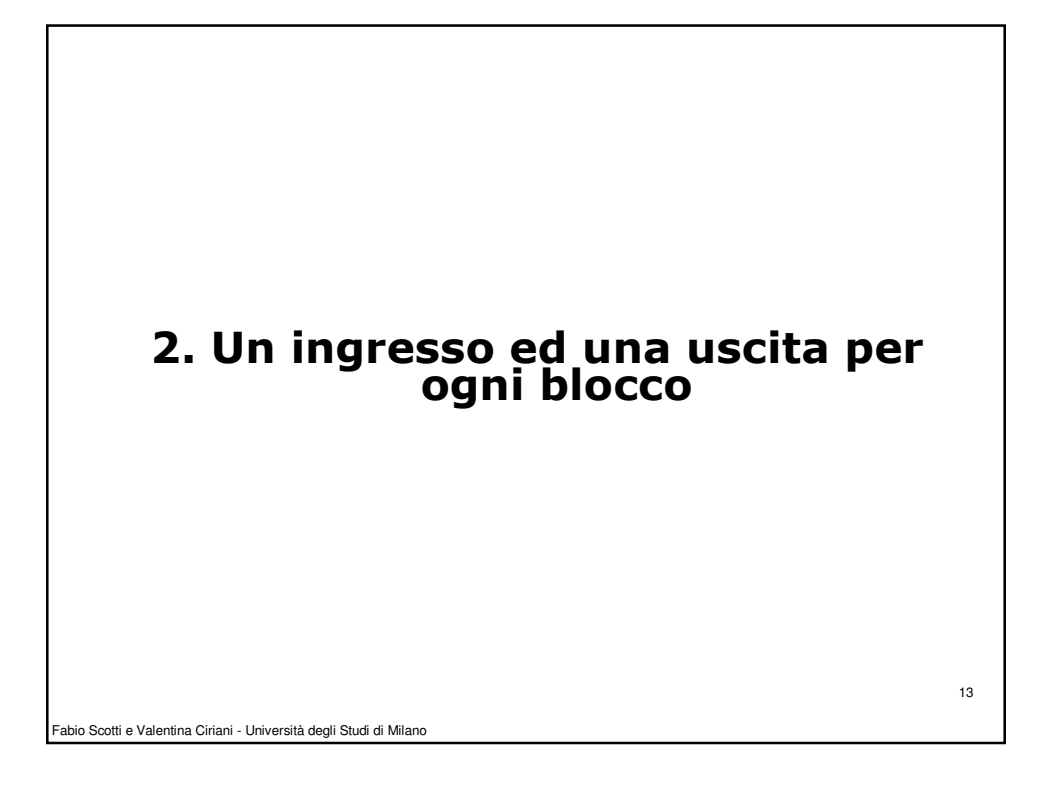

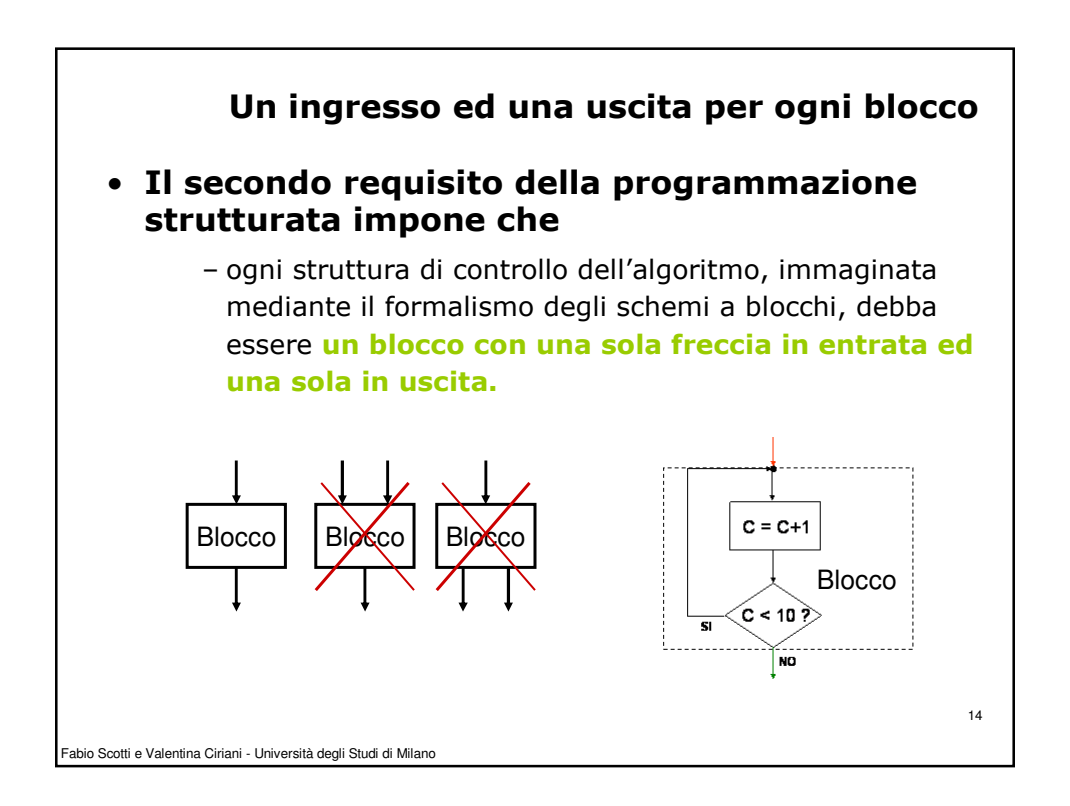

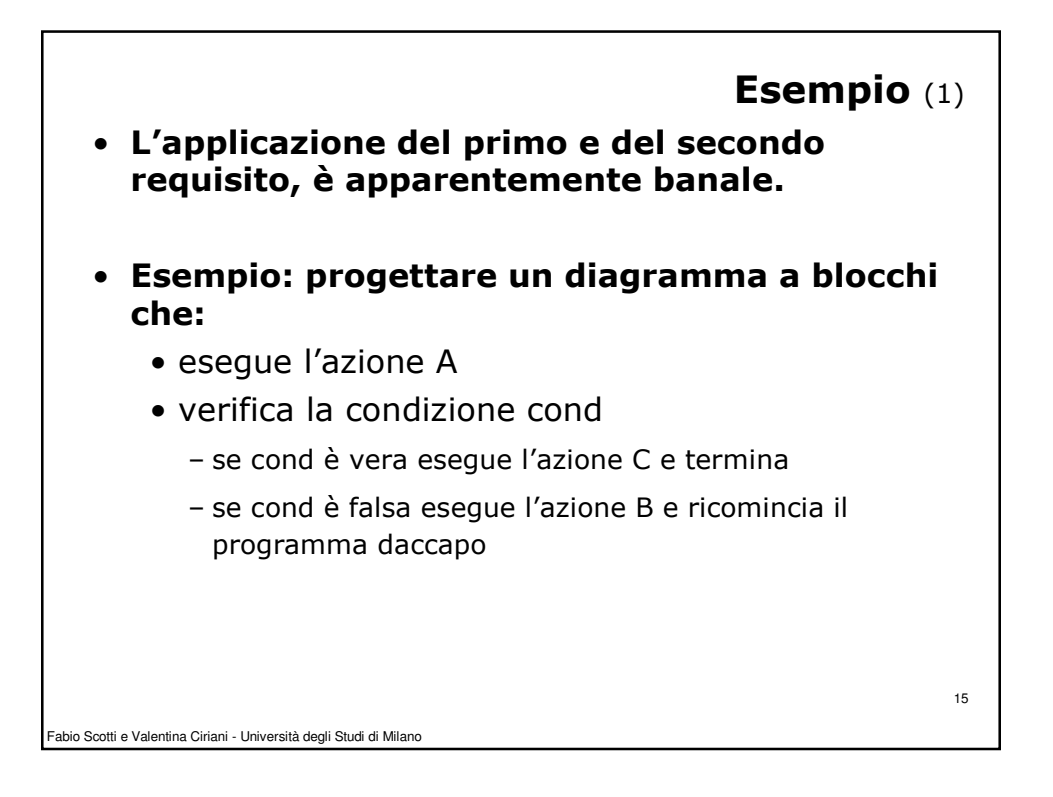

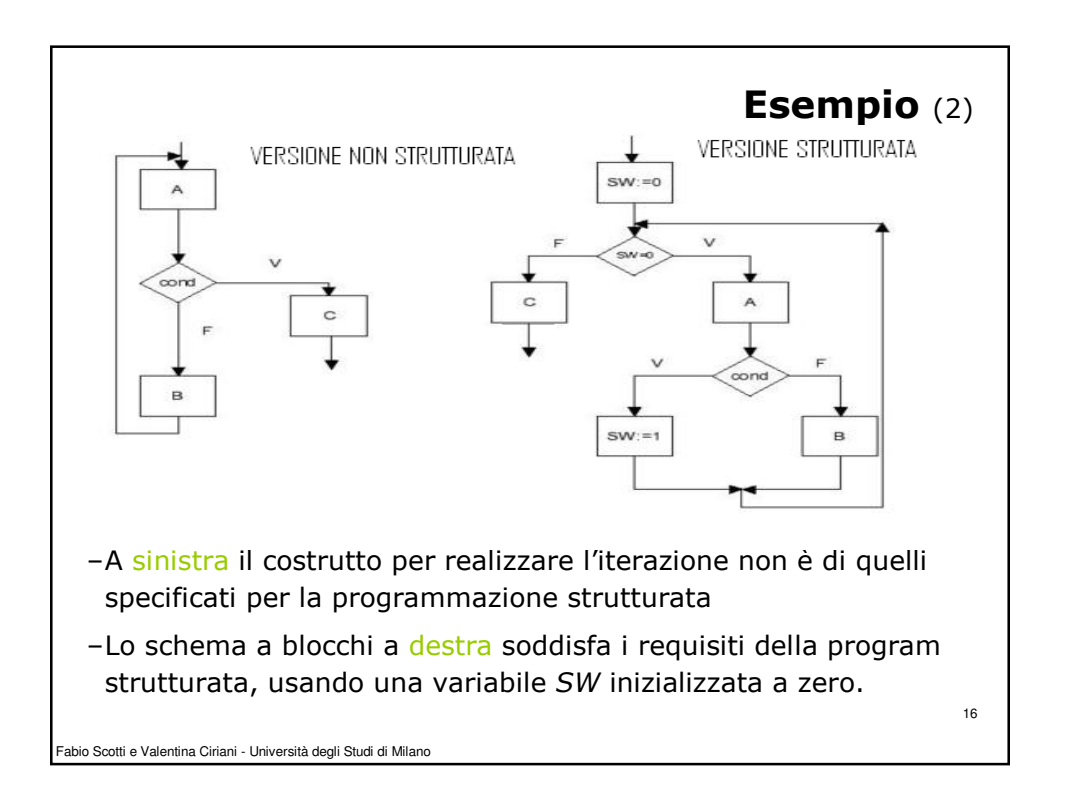

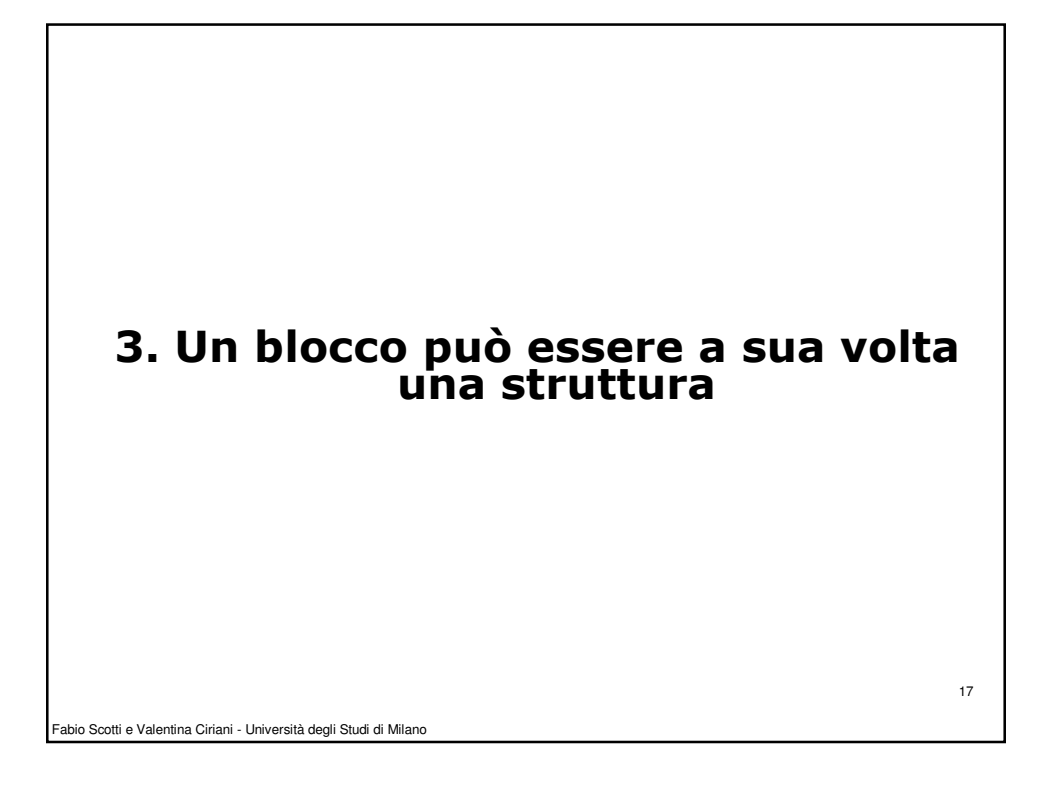

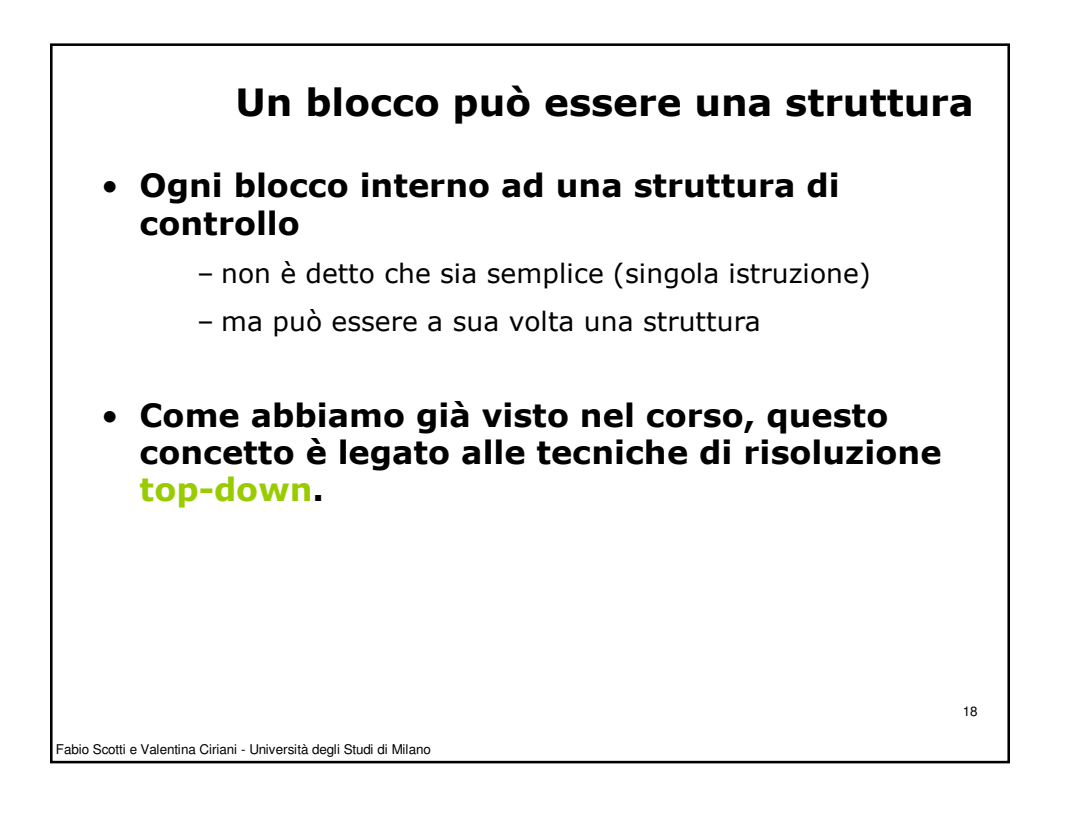

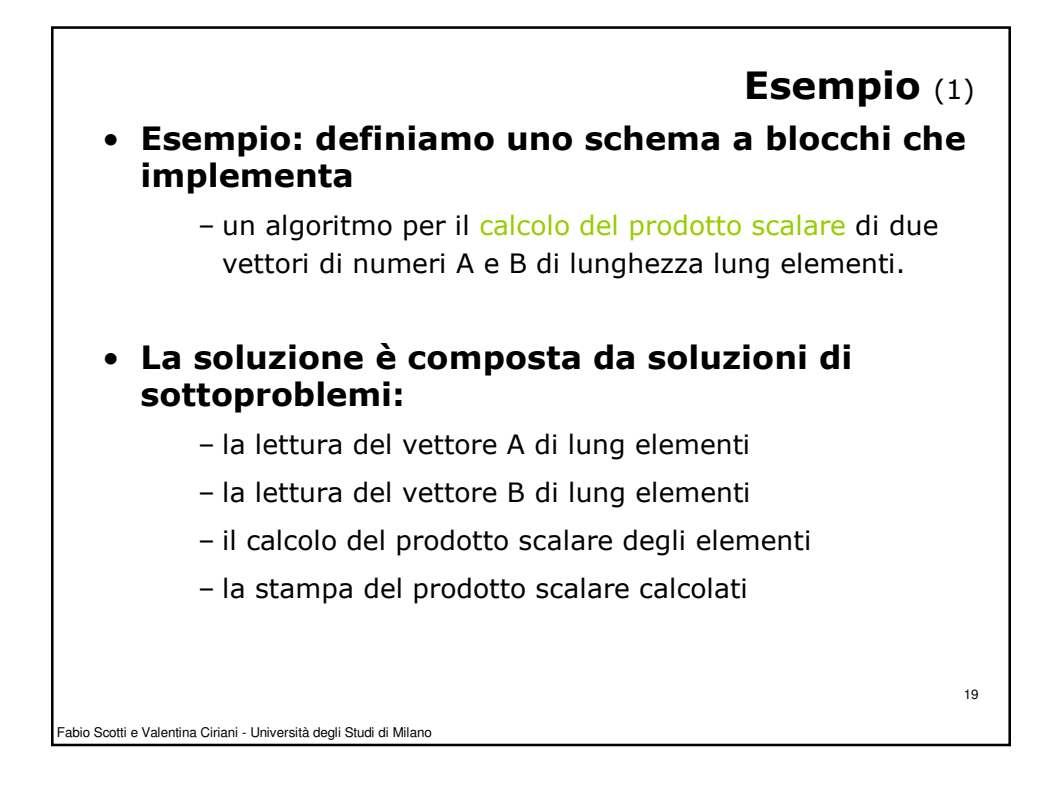

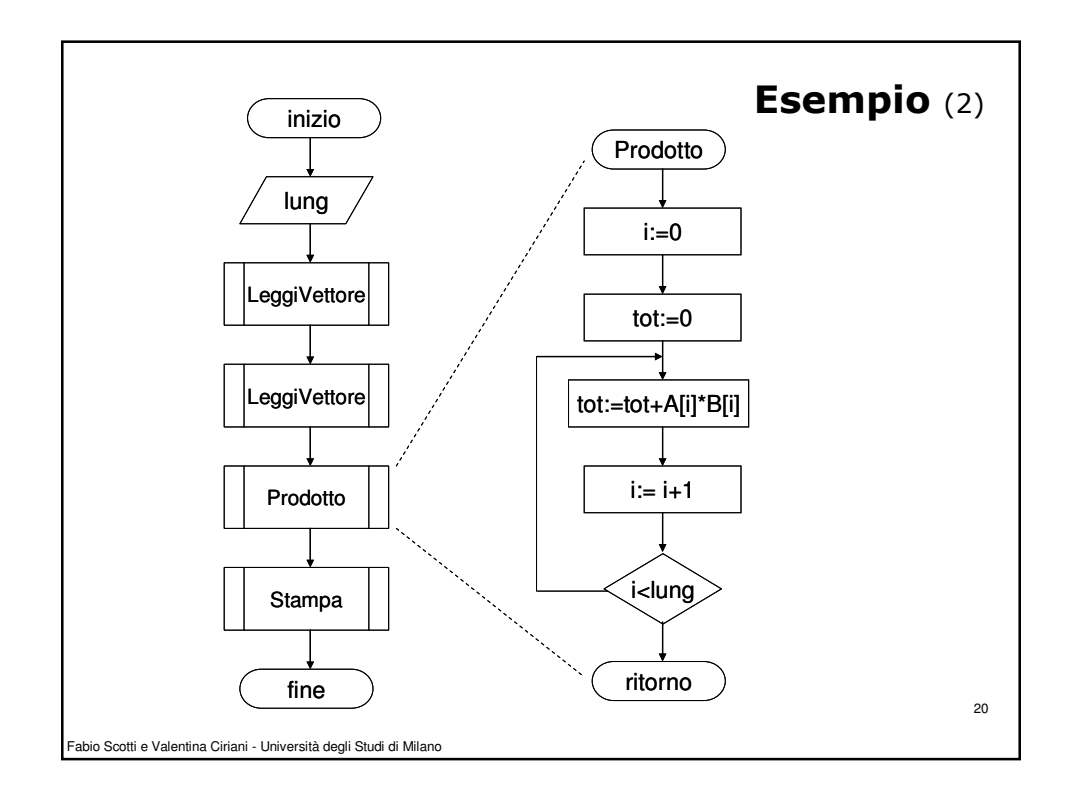

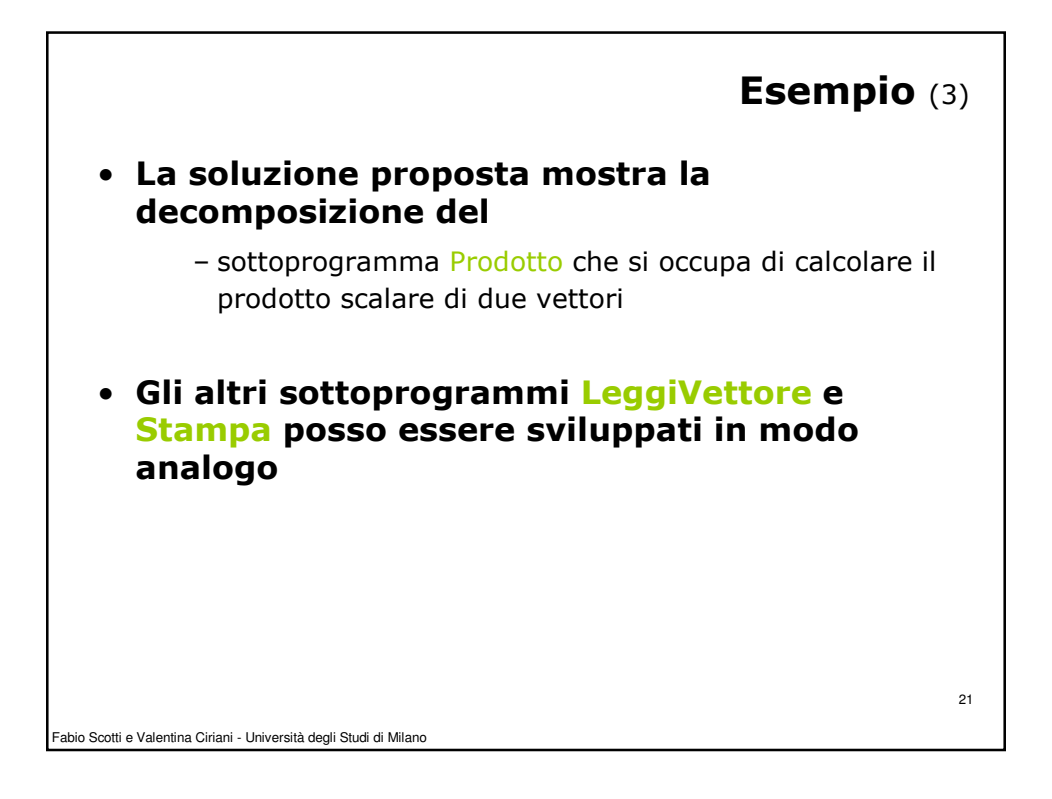

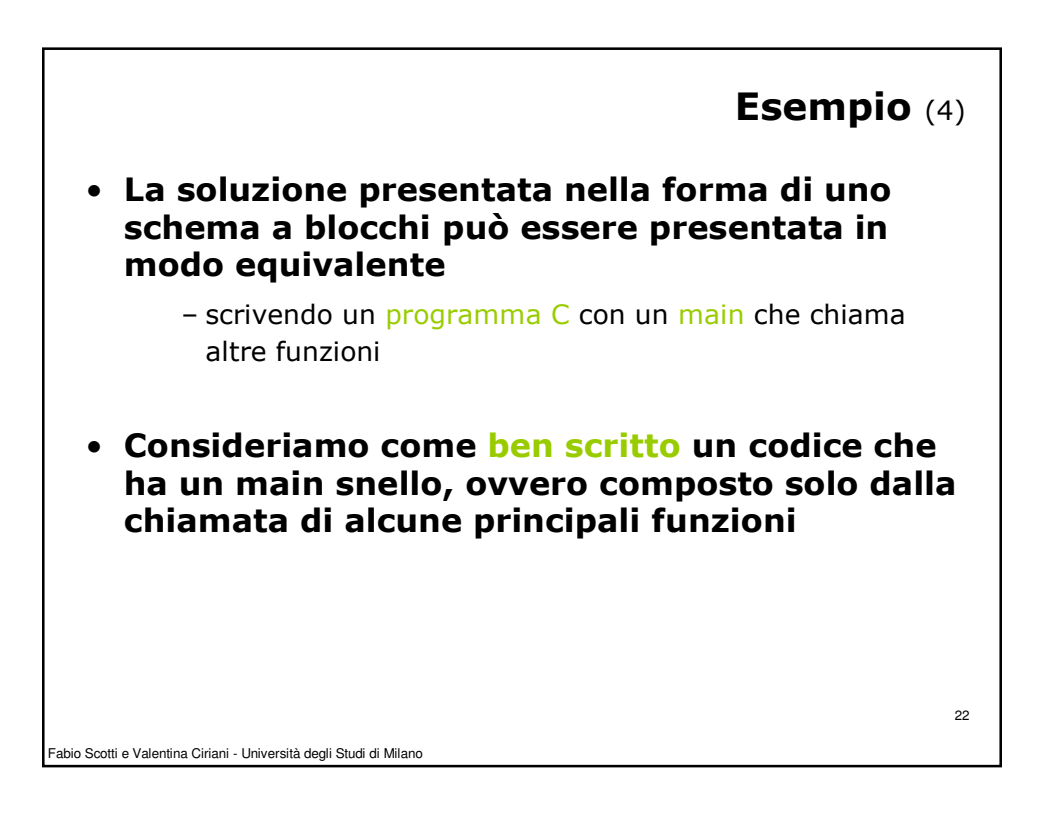

```
Fabio Scotti e Valentina Ciriani - Università degli Studi di Milano
}
                                                                   23
         Esempio (5) int main()
         { …
                scanf("%d", &lung);
                LeggiVettore(A, lung);
                LeggiVettore(B, lung);
                tot = Prodotto (A, B, lung);
                Stampa(tot);
                …
         } // fine del main
         // definizione della funzione Prodotto
         float Prodotto( float A[], float B[], int lung)
         {
                int i;
                float tot;
                i = 0;
                tot = 0; 
                do{
                       tot = tot + A[i] * B[i];i = i + 1;
                }while(i<lung)
                return tot;
```
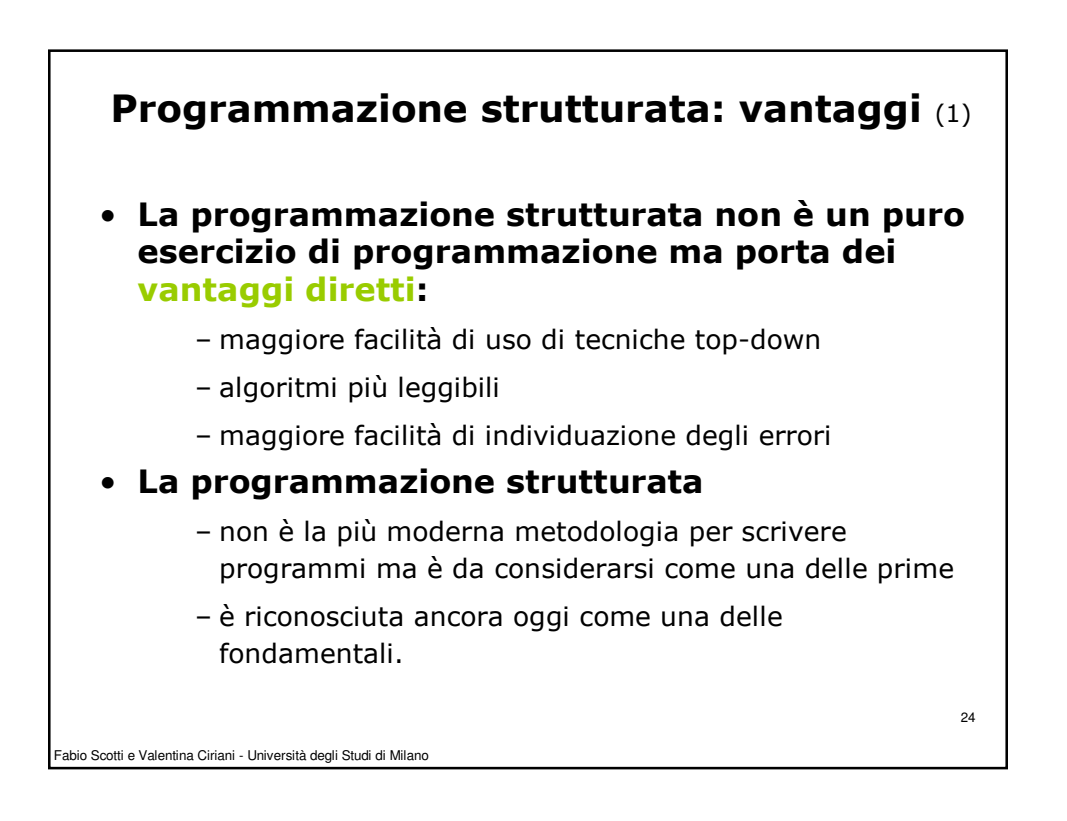

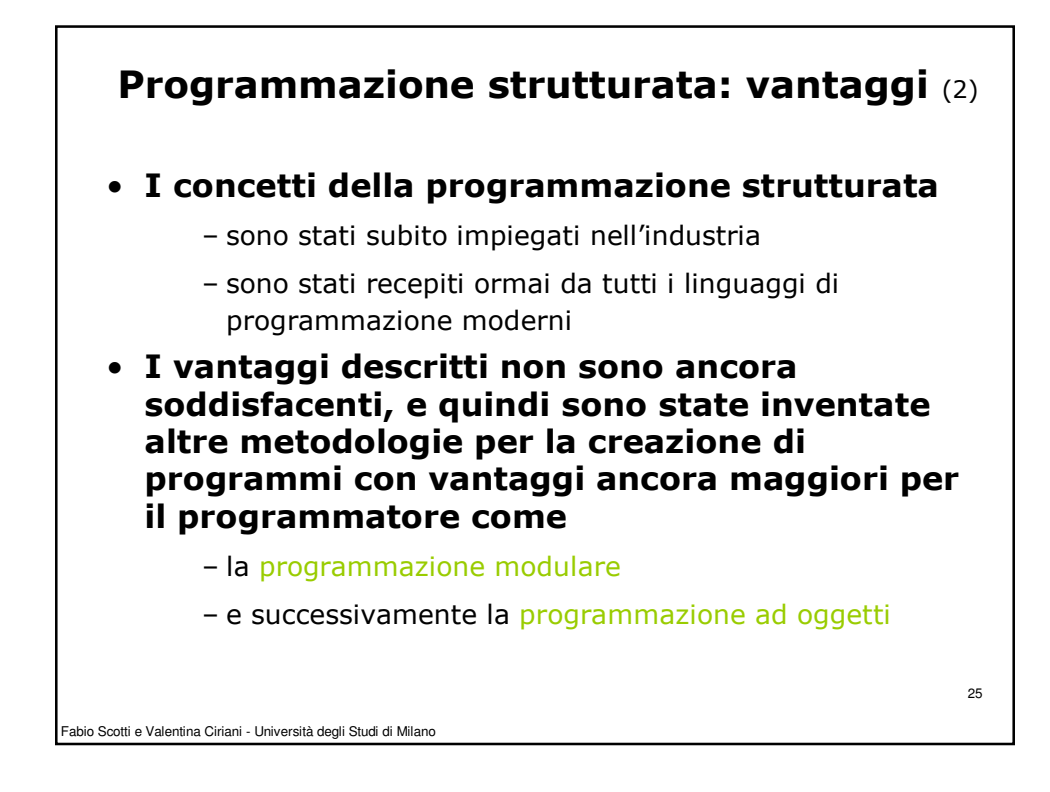

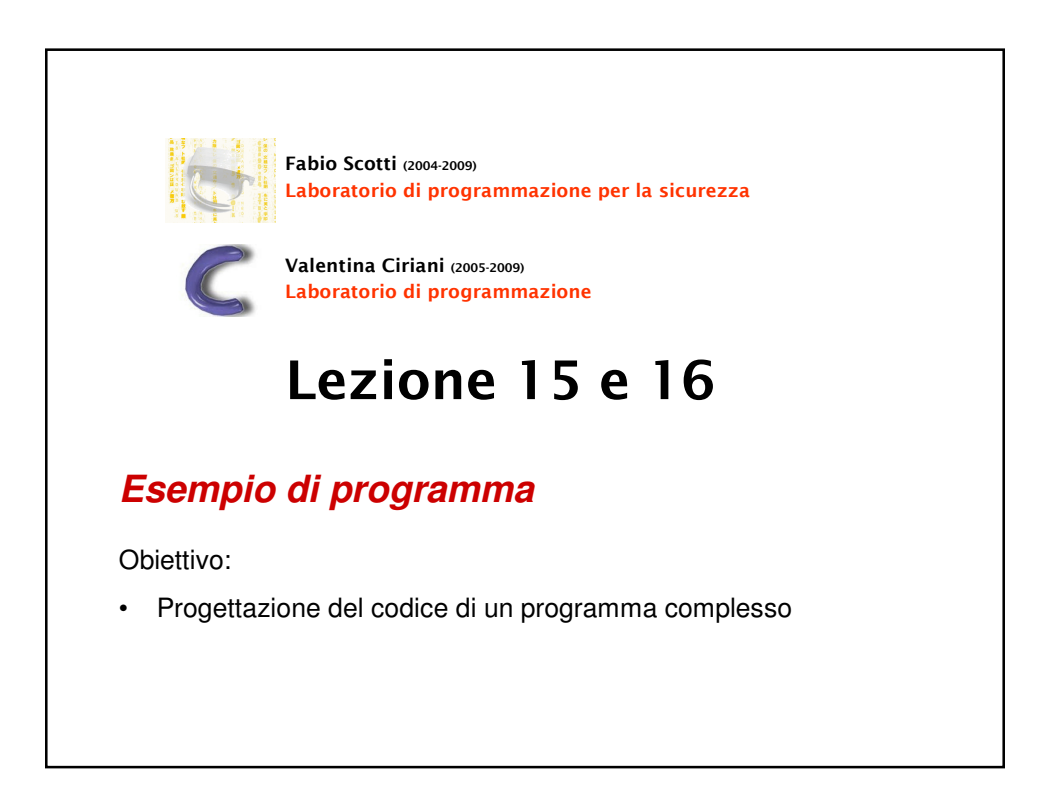

27

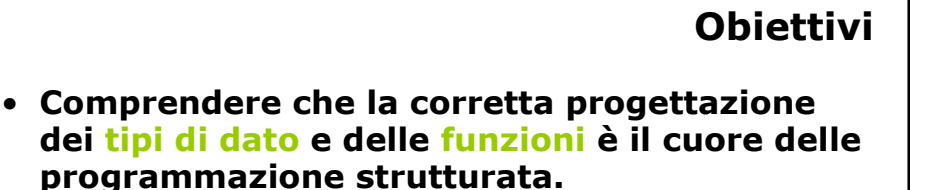

- Approfondire la stesura in modalità top-down del programma (dalla scrittura delle intestazioni delle funzioni alla loro definizione).
- Essere in grado di scrivere un programma che simuli l'evoluzione di una colonia di microbi in un ambiente.

Fabio Scotti e Valentina Ciriani - Università degli Studi di Milano

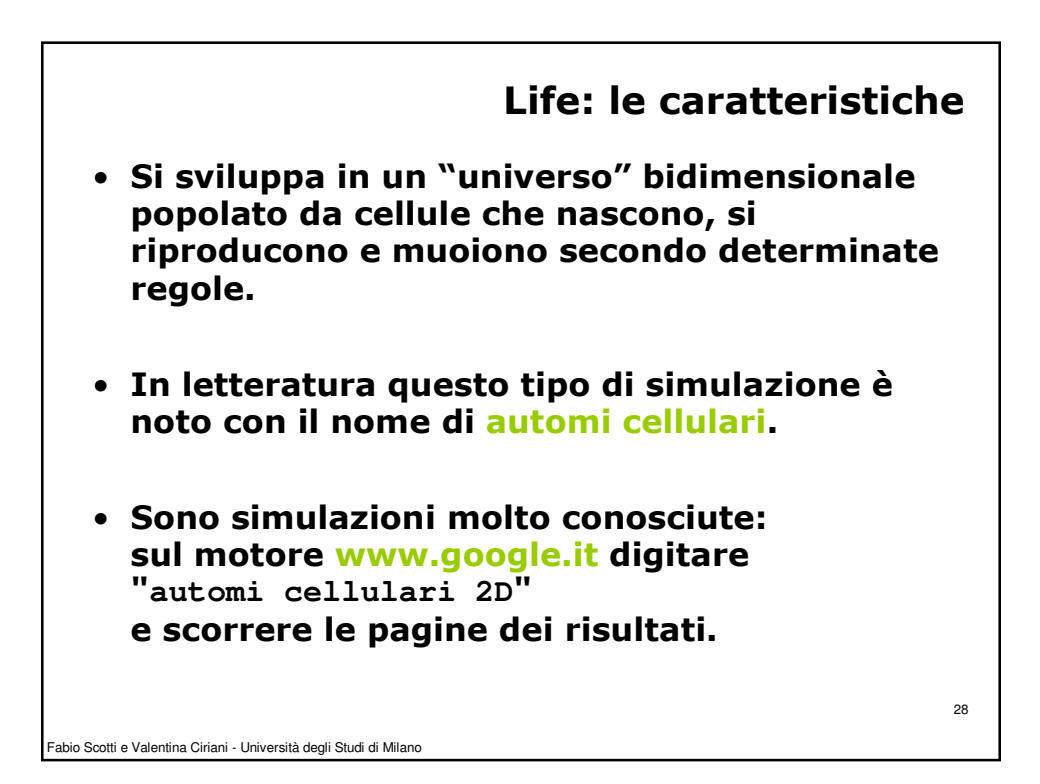

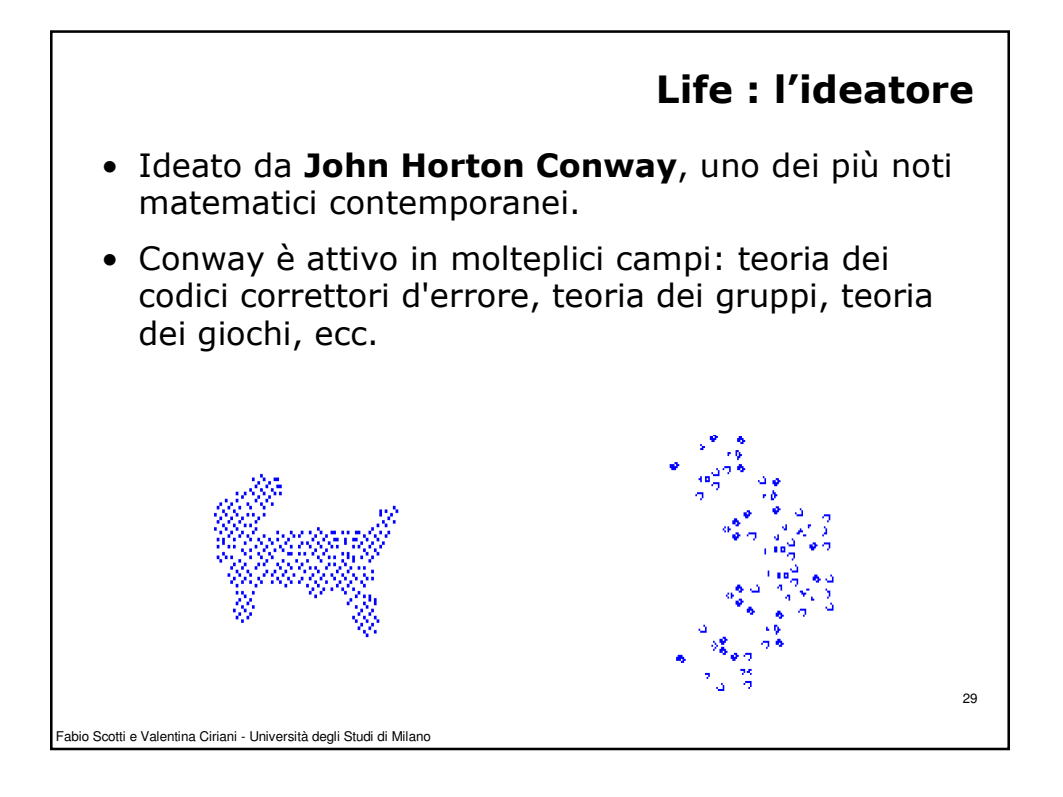

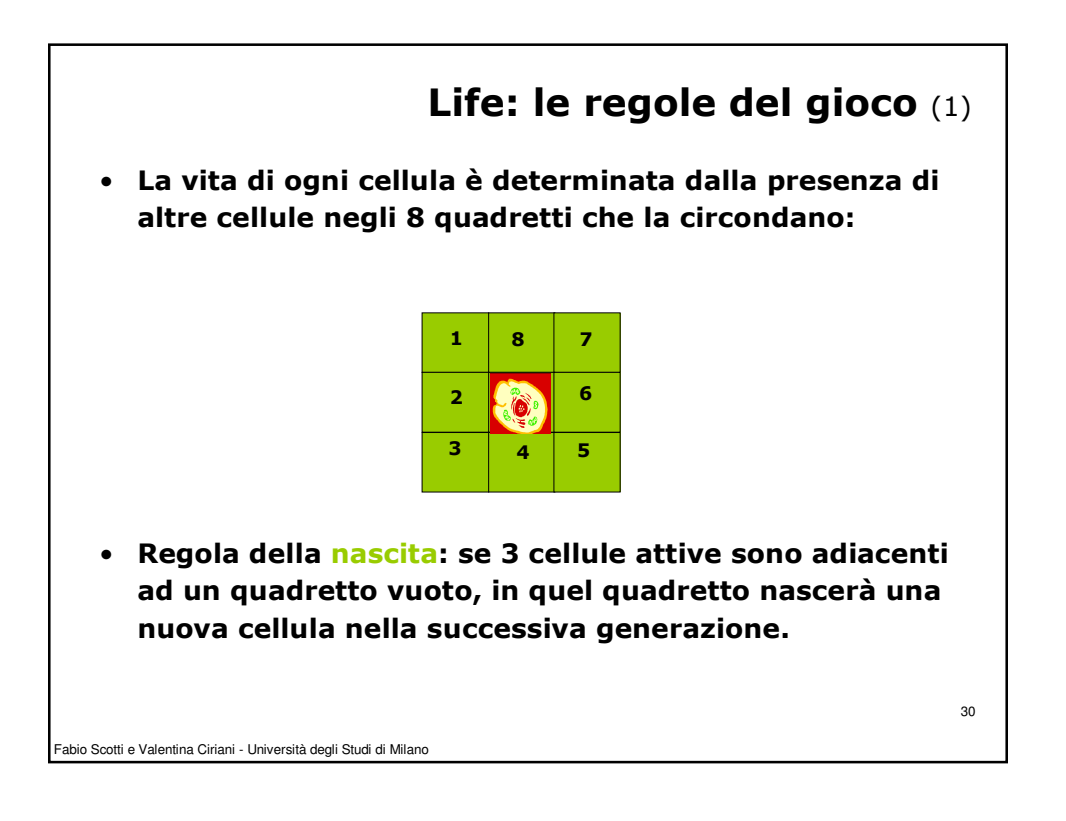

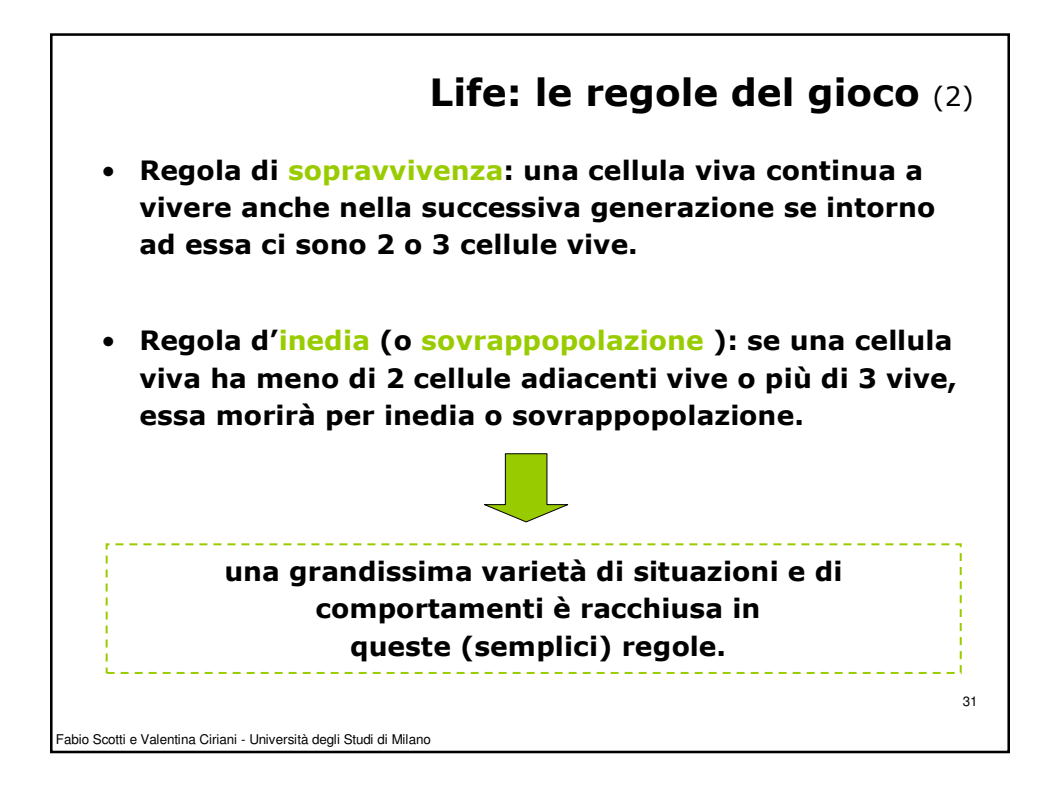

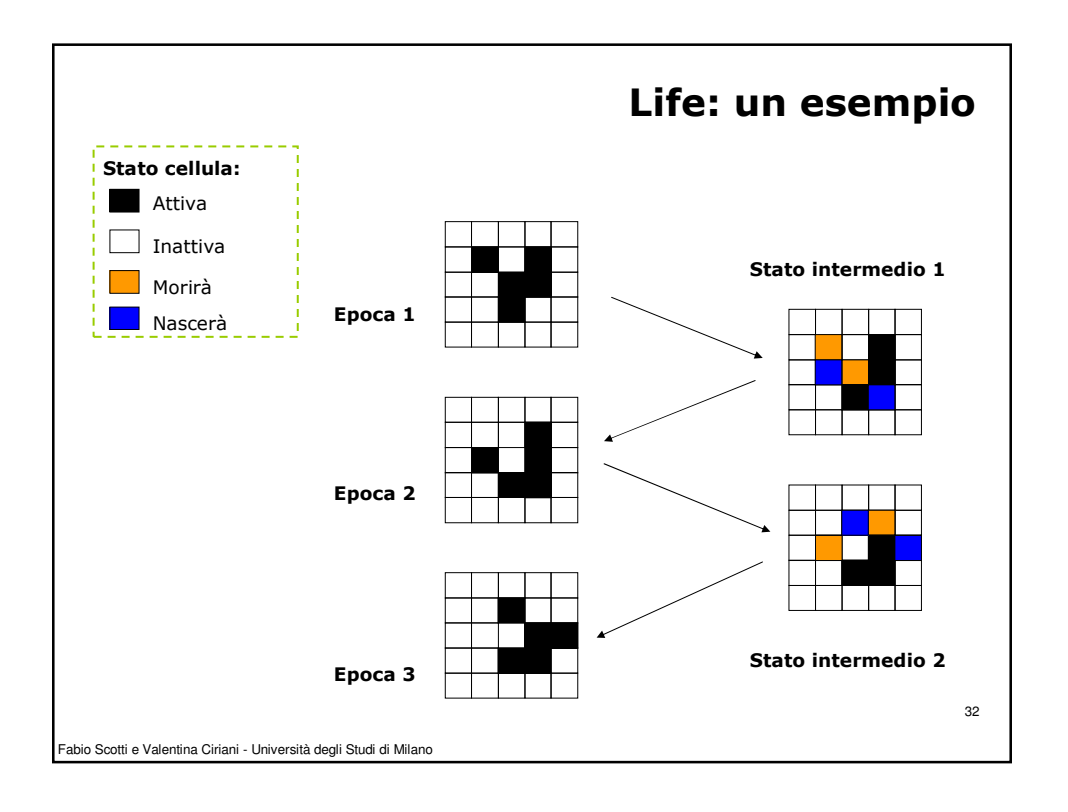

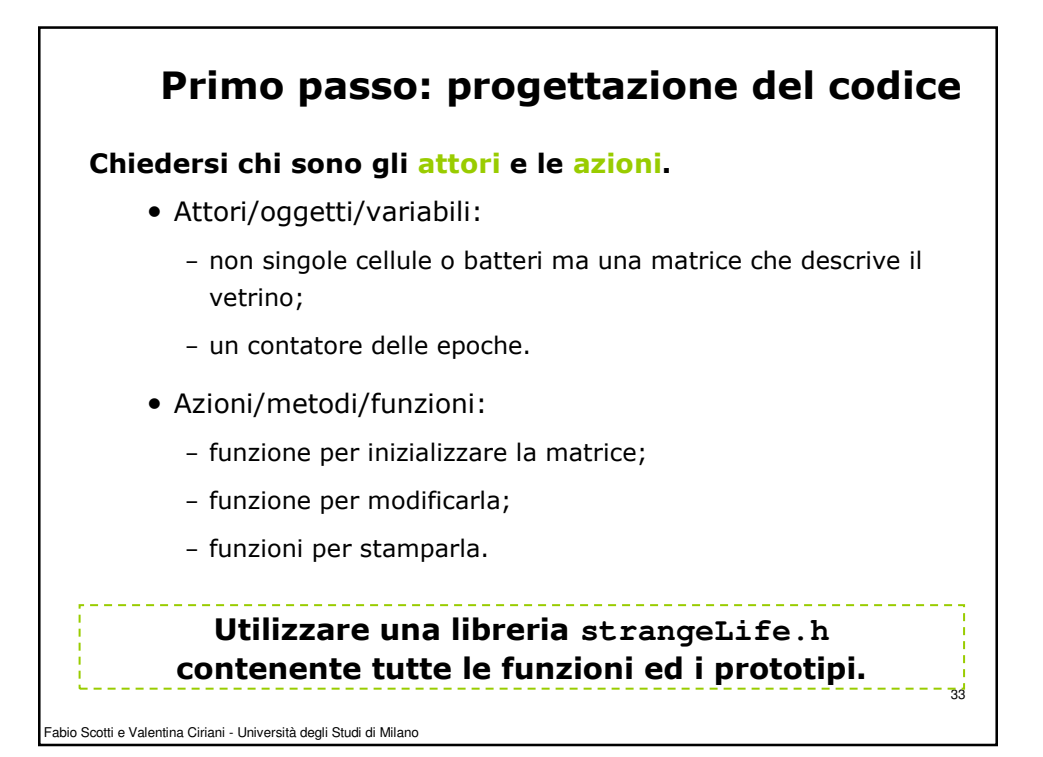

```
Fabio Scotti e Valentina Ciriani - Università degli Studi di Milano
                                                                       File life.c_{_{34}}Stesura main
    //life.c
    #include <stdio.h>
                                // usare " " per il vostro file
    #define MAX_EPOCHE 400
    int main()
    {
       int epoche; // le epoche segnano il tempo che passa
       int a[N_MAX][N_MAX]; // ecco la matrice dei microbi
       riempiMatrice(a); // la PROCEDURA riempie la matrice
       stampa_Matrice(a); // la PROCEDURA stampa la matrice
       for (epoche=1; epoche < MAX_EPOCHE; epoche++)
       {
            aggiorna_Matrice(a); // la PROCEDURA modifica la matrice
            stampa_Matrice(a); // la PROCEDURA stampa la matrice
            getchar();
       } 
       exit(0);
    }
```
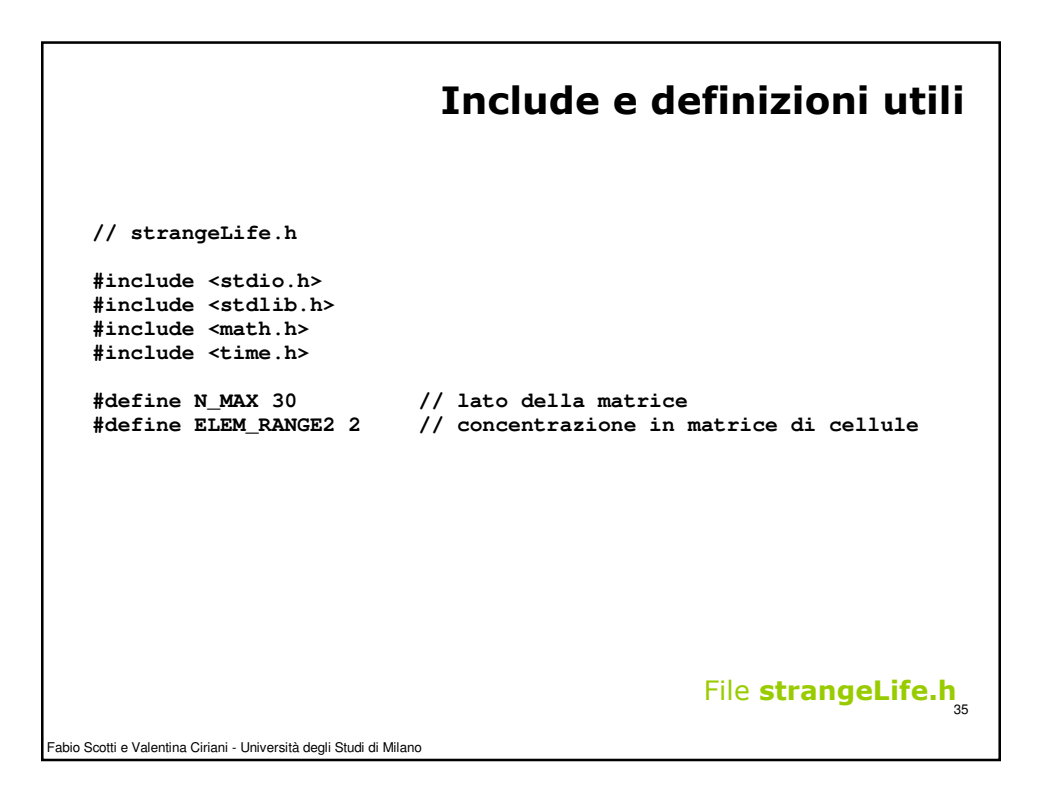

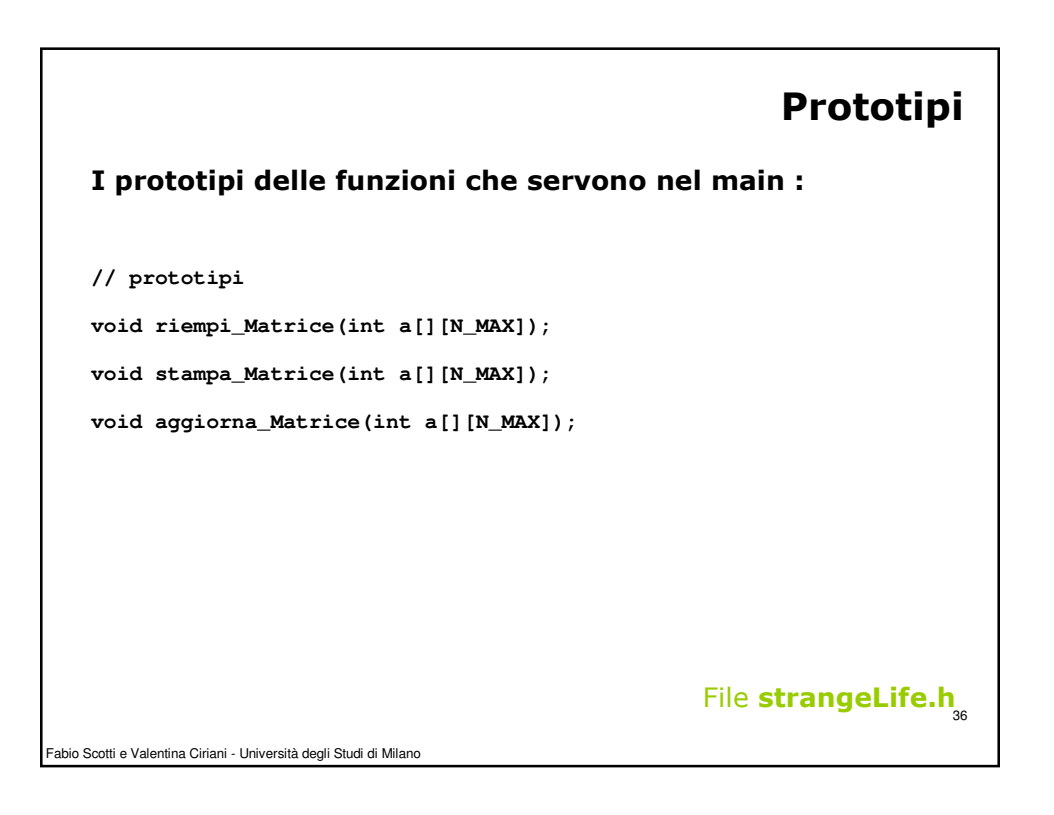

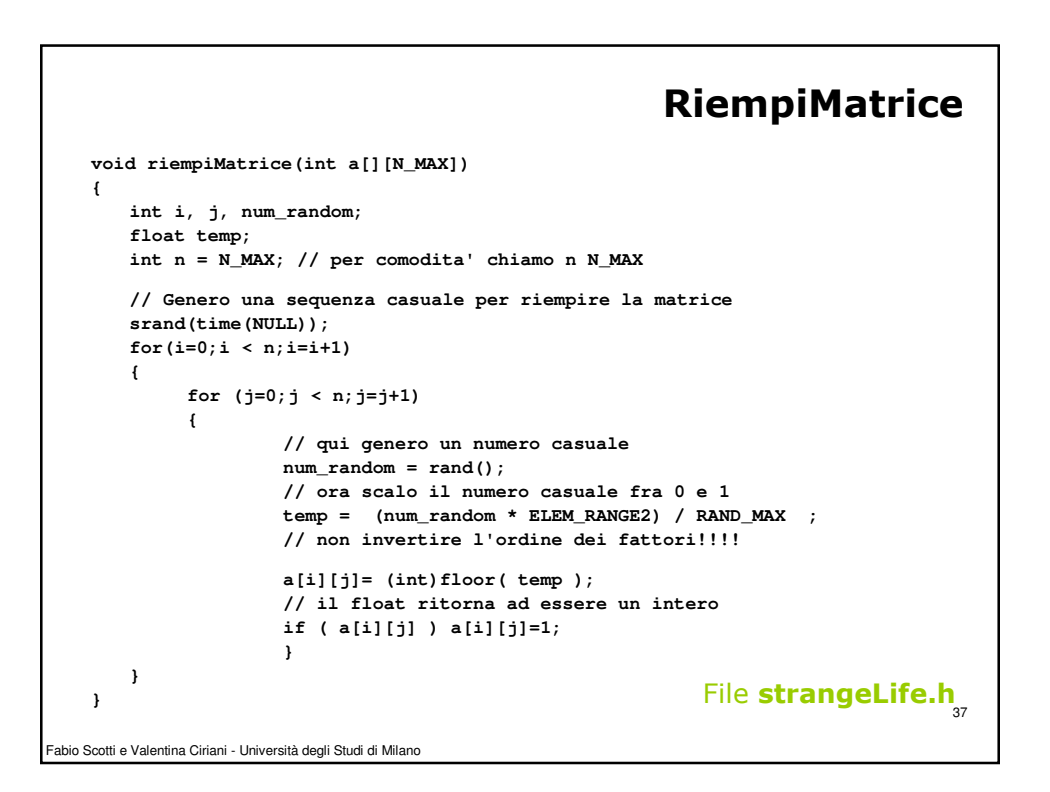

```
Fabio Scotti e Valentina Ciriani - Università degli Studi di Milano
                                                               38
File strangeLife.hStampaMatrice (1)
    void stampa_Matrice(int a[][N_MAX]) // notare che qui non si usa il ;
    {
       int i;
       int j;
       int n = N_MAX; // per comodita' chiamo n N_MAX
       //stampo una matrice facendo anche i "bordini"
       // -------- Quindi una riga (1)
       // | | Un carattere "|" all'inizio ed un "|" alla fine (2)e(3)
       // | | idem 
       // -------- Una riga per chiudere (4)
       for(i=0;i < n+2;i=i+1) print("</u><br>");// (1) una riga lunga quanto una matrice
```
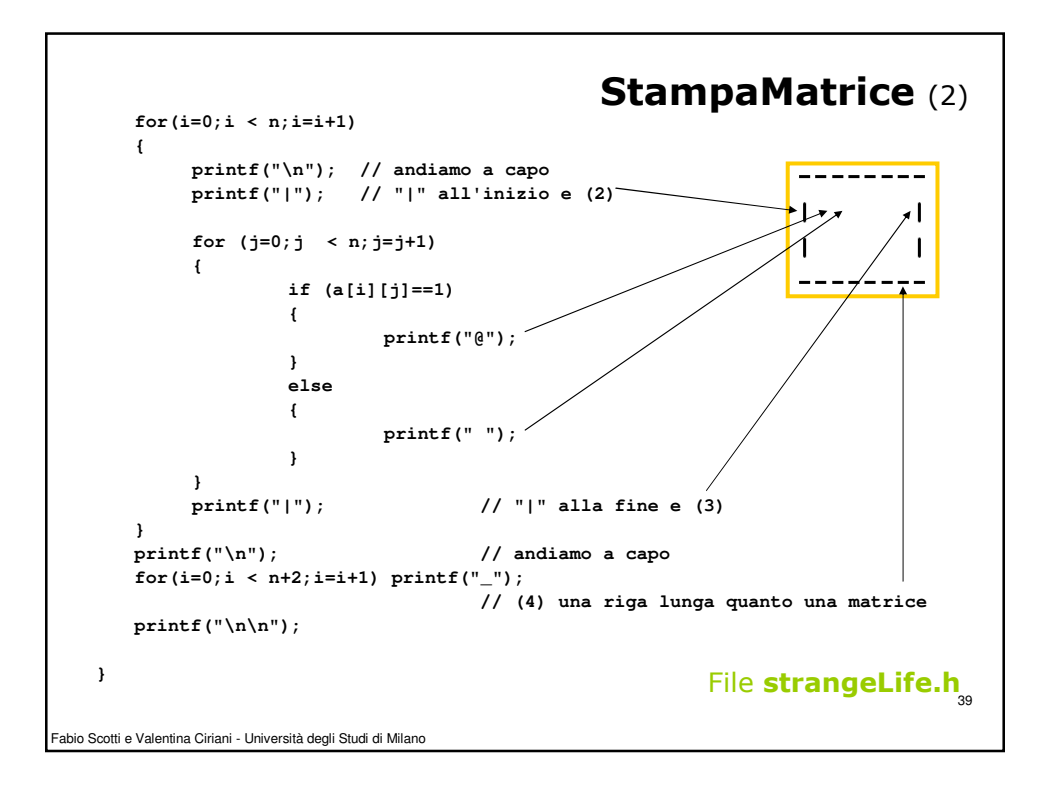

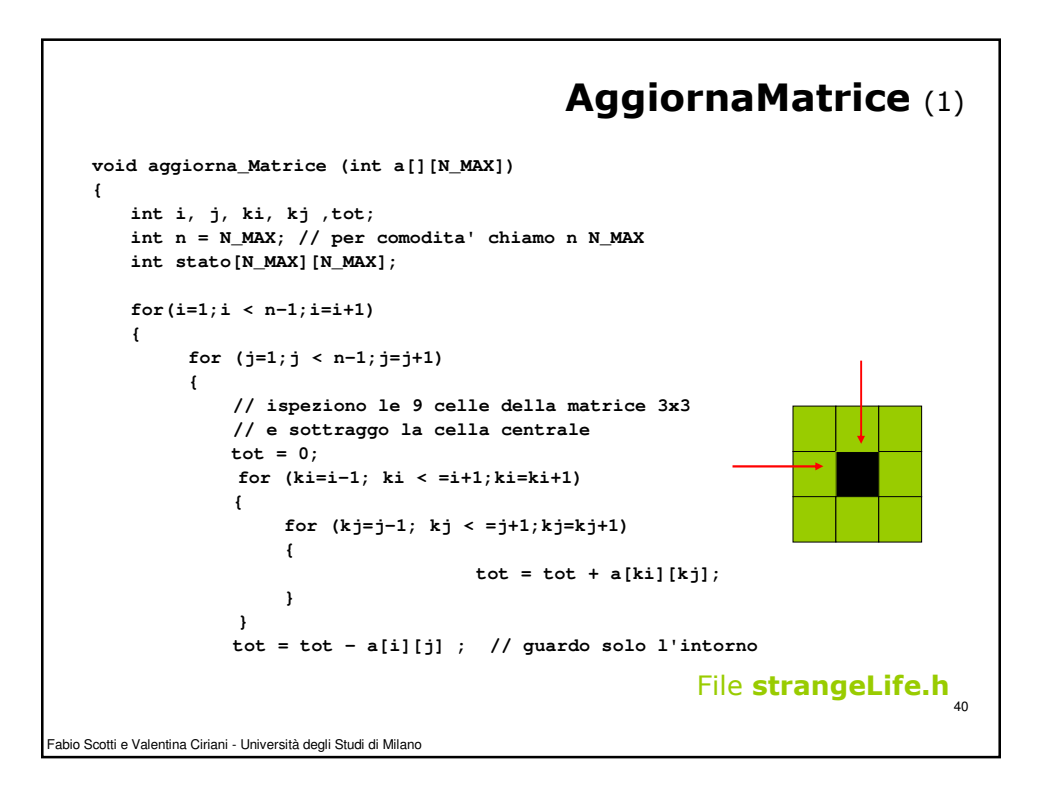

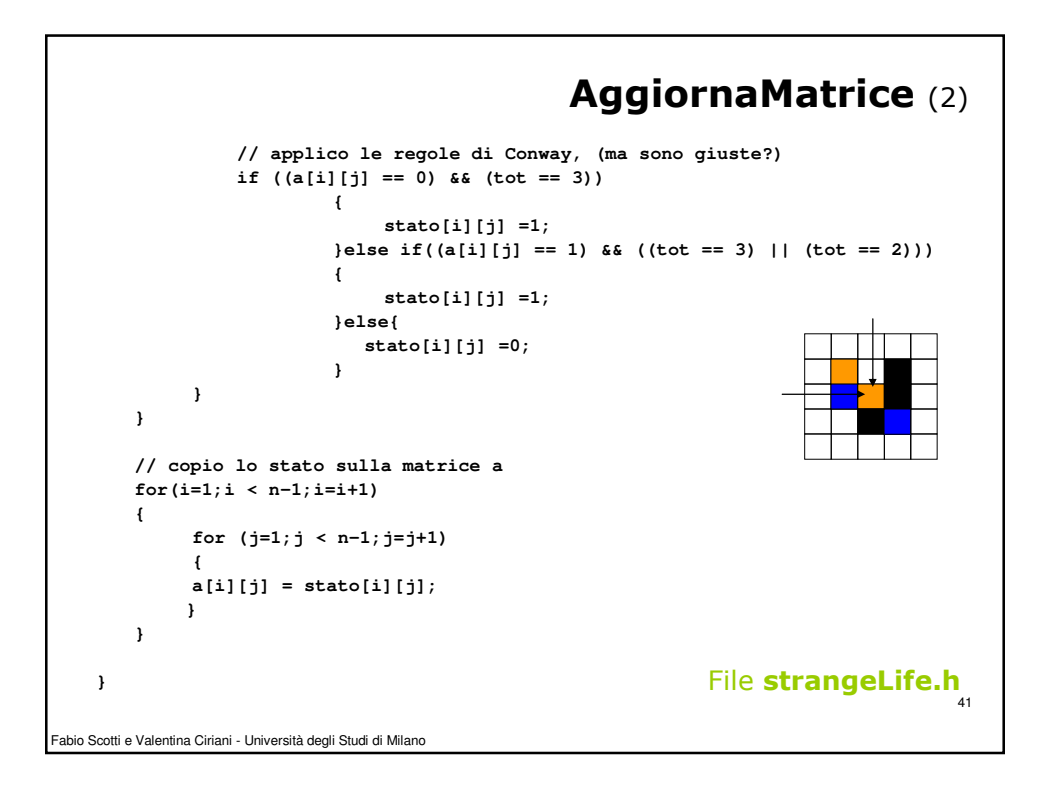

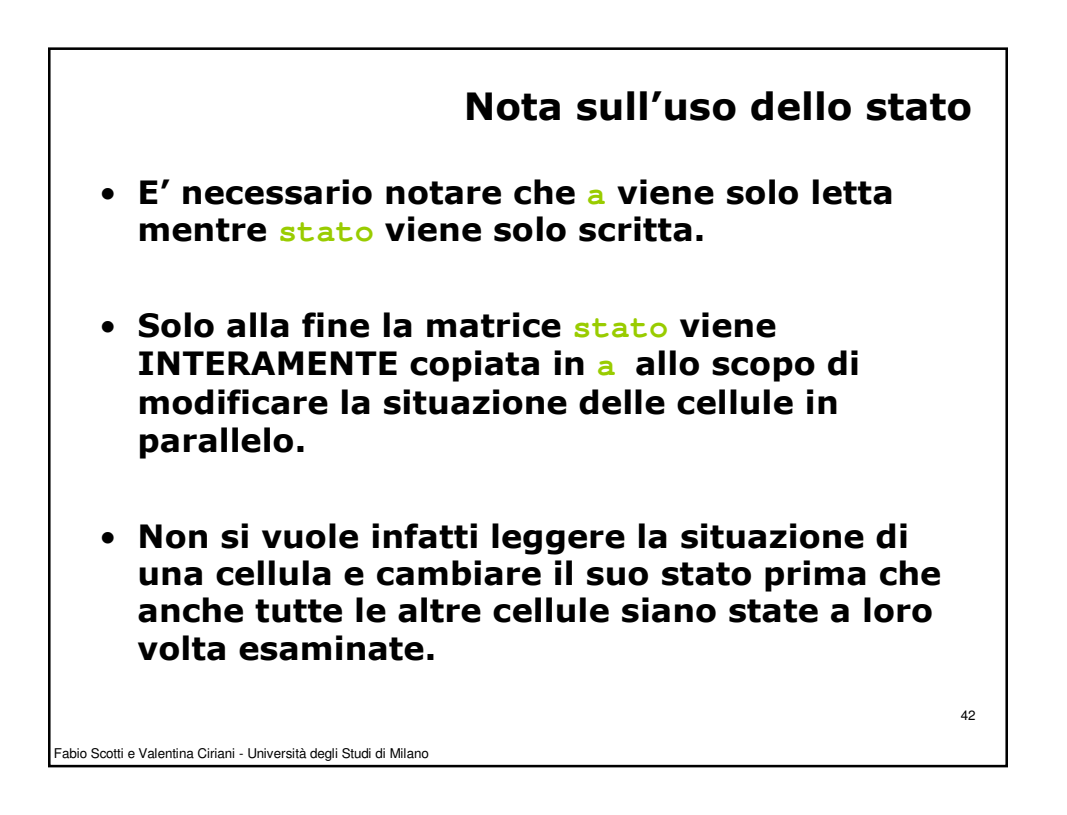

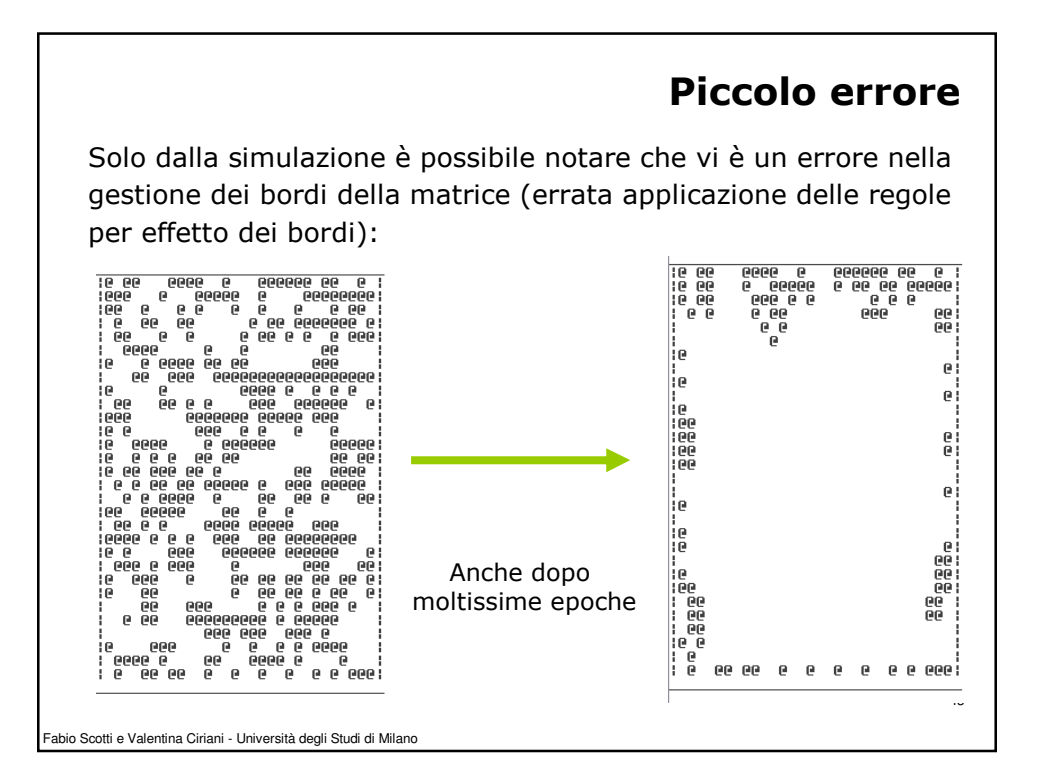